# PRIMERGY RX200 S3

#### **PRIMERGY RX200 S3**

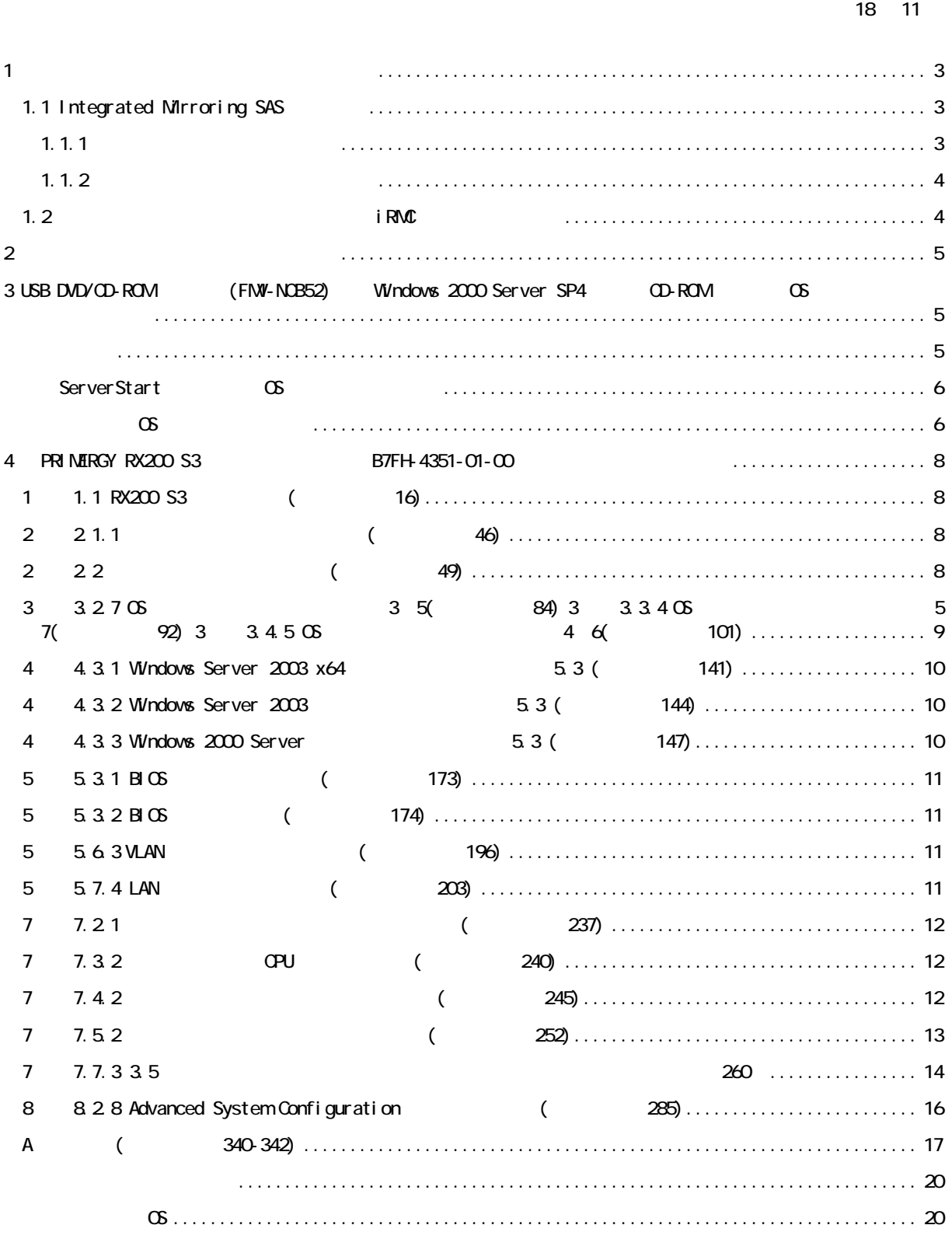

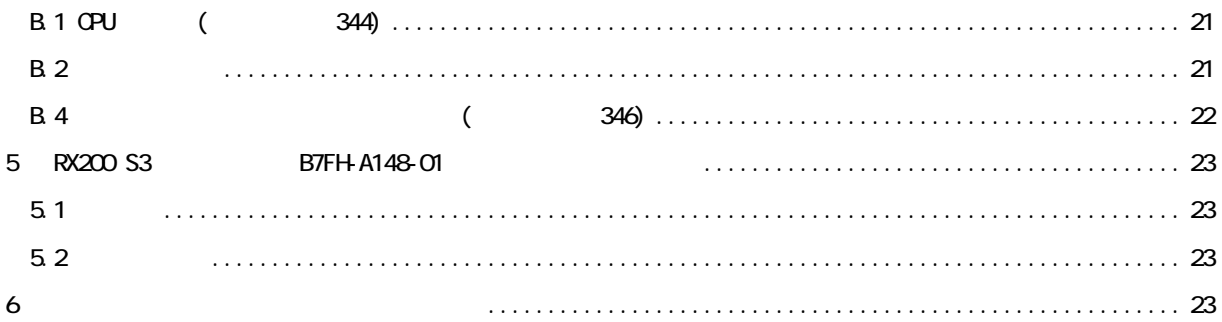

# 1.1 Integrated Mirroring SAS Integrated Mirroring SAS (RAID1) RAM(NVRAM)  $NVRAM$  $\mathbf{C}$  $1.1.1$ Integrated Mirroring SAS  $1/0$ 54% Server View Server View  $\sim$  $\,$  Server View  $\,$  even the contract expectation  $\,$  . Server View  $\,$

 $R$ AID1  $R$ 

GAM ControllerView Status online  $\alpha$ itical

1 メインボードの保守交換後の動作について

1.1.2

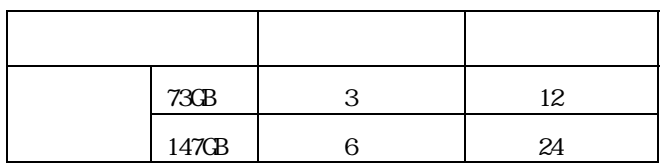

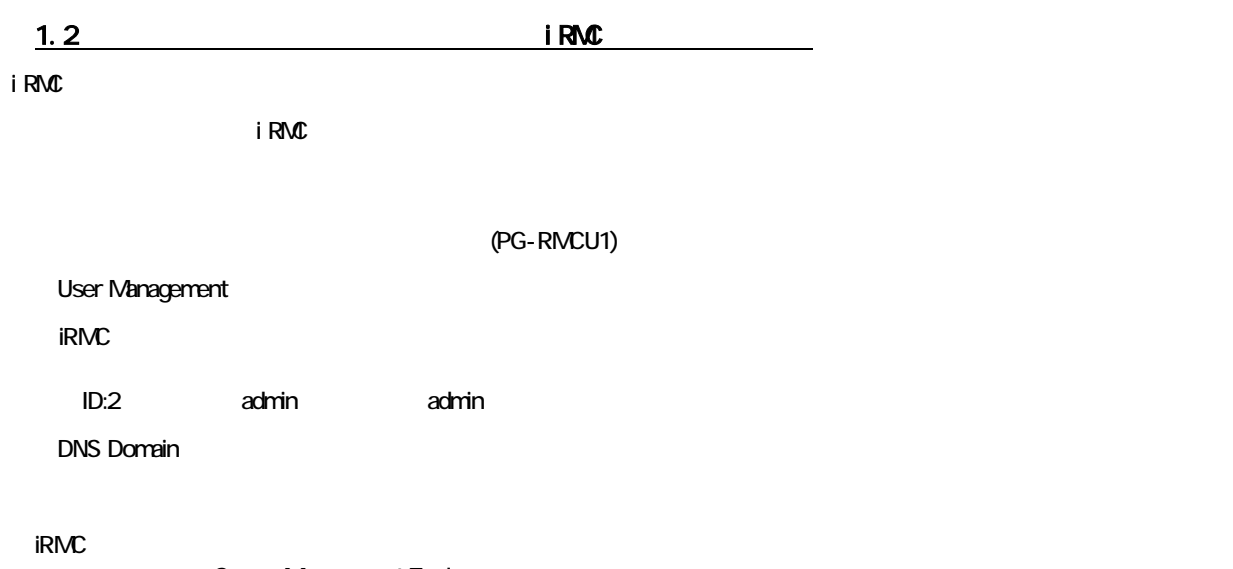

Server Management Tools

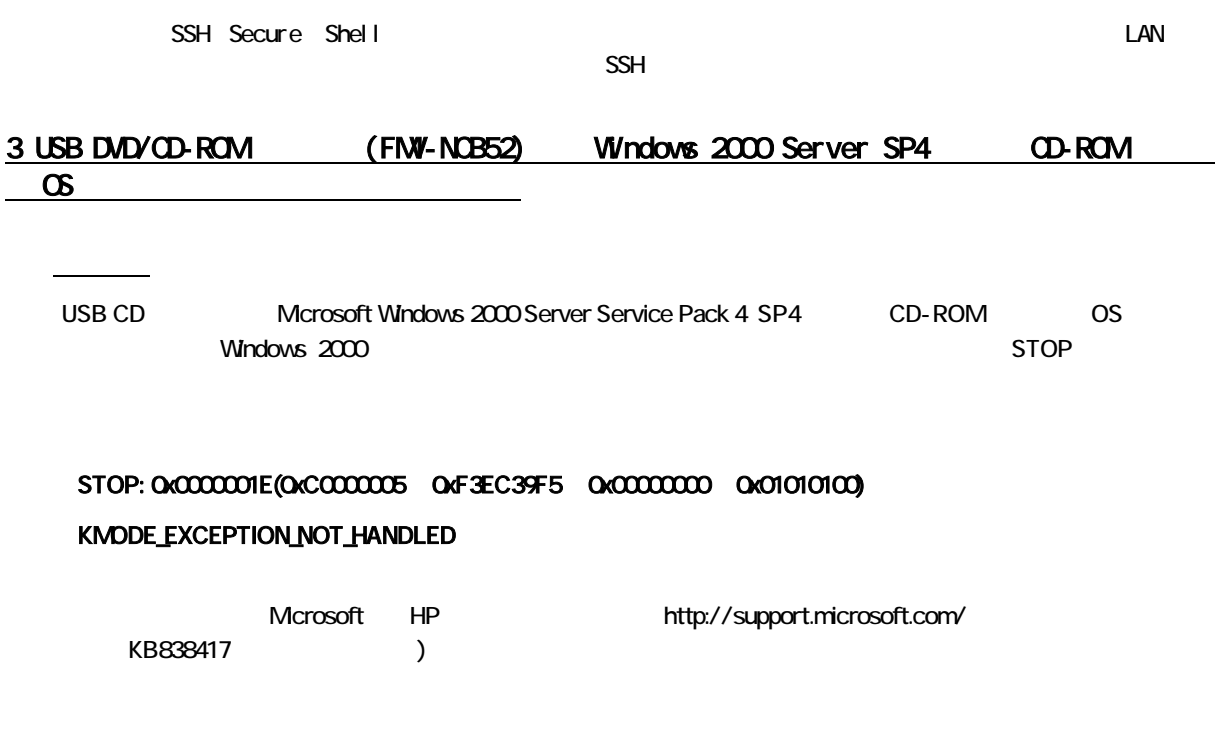

 $\overline{O}$  OS  $\overline{O}$ 

 $STOP$   $OS$ 

 $2$ 

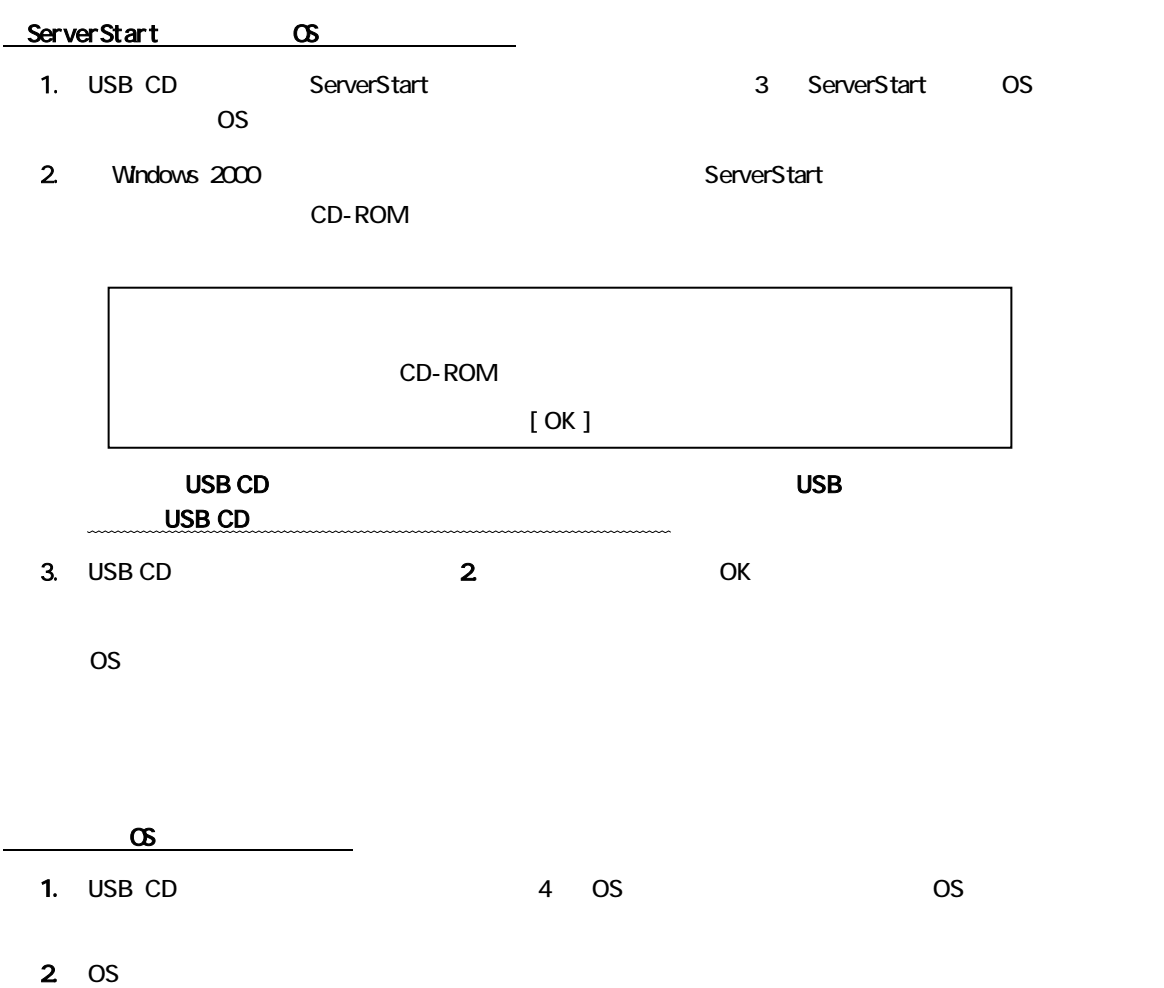

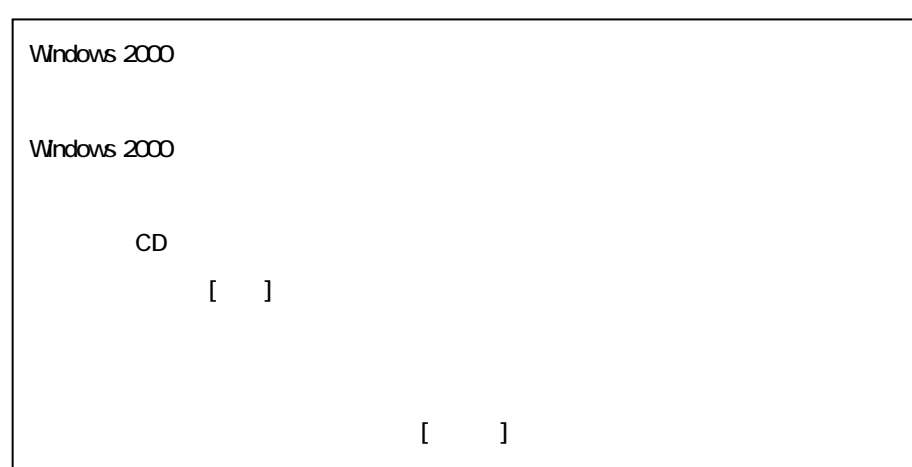

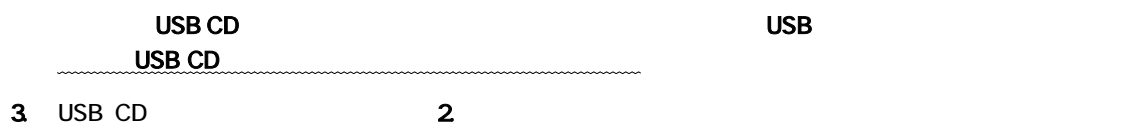

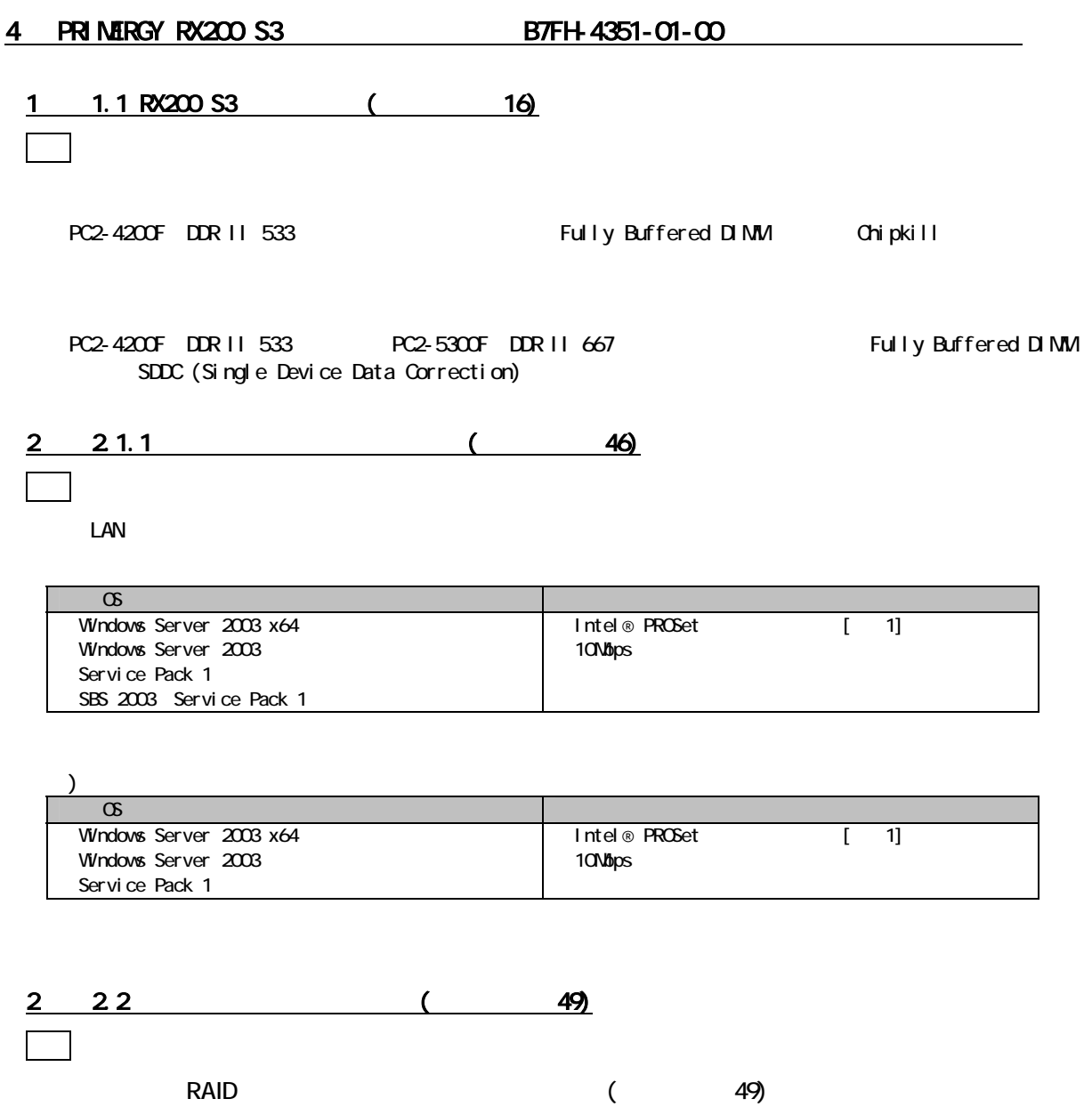

誤)  $RAID/$   $RAID/$ 

正)

 $R$ AID/  $R$ AID/  $R$ AID

- 8 -

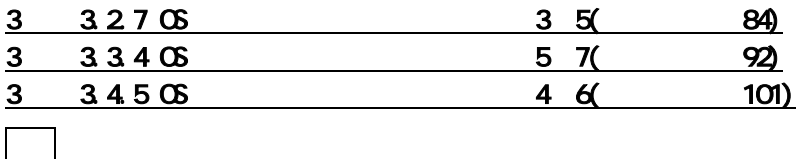

#### 3.OS CD-ROM **OS CD-ROM OS CD-ROM OK**

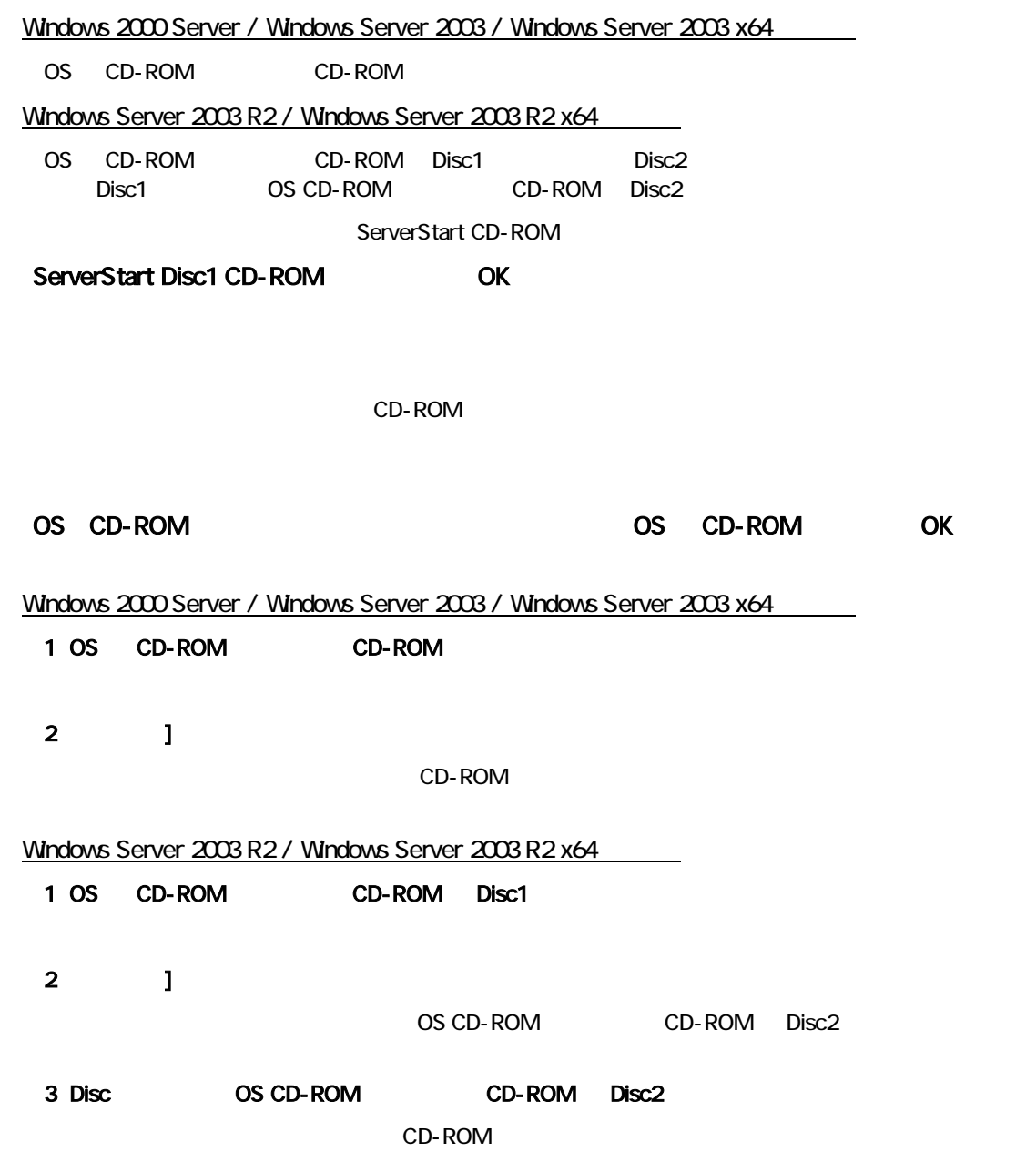

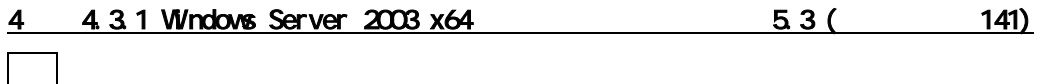

3. Inter

LSI Logic Integrated Mirroring SAS RAID Controller Driver (Server 2003 for x64)

3. Inter

LSI Logic Fusion-MPT SAS Driver (Server 2003 x64)

4 **4.3.2 Windows Server 2003** 5.3 (144) 訂正

3. Inter

LSI Logic Integrated Mirroring SAS RAID Controller Driver (Server 2003 32-bit)

3. Inter

LSI Logic Fusion-MPT SAS Driver (Server 2003 32-bit)

#### 4 **4.3.3 Windows 2000 Server**  5.3 (147)

3. お使いのカードにはなります。 Enter

LSI Logic Integrated Mirroring SAS RAID Controller Driver (Windows 2000)

3. お使いのカードにはなります。 Enter

LSI Logic Fusion-MPT Driver for SAS1068 (Windows 2000)

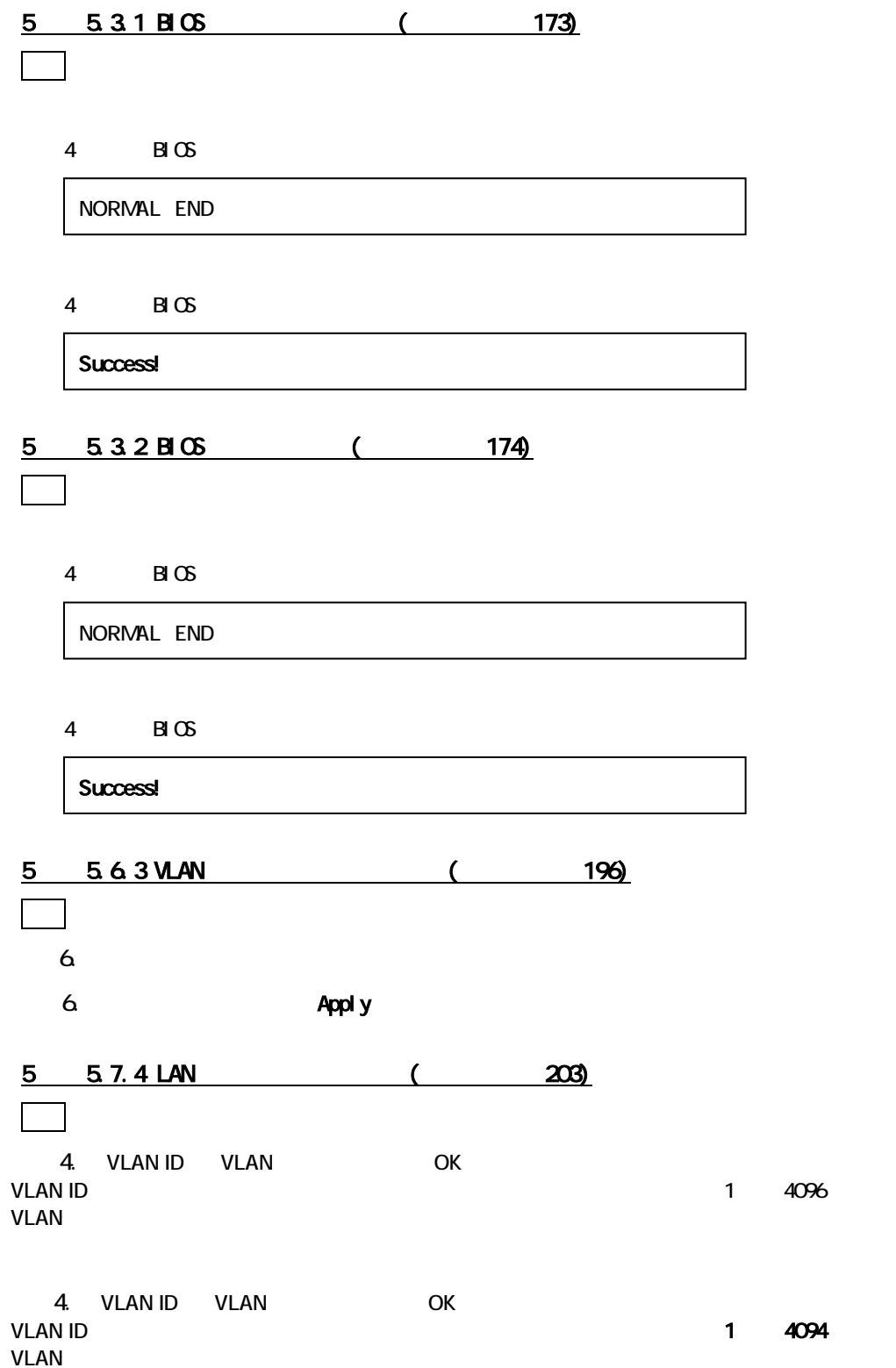

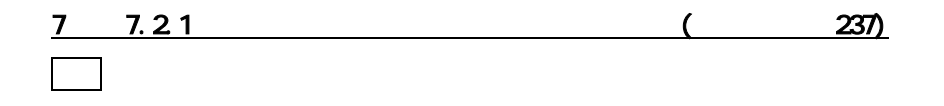

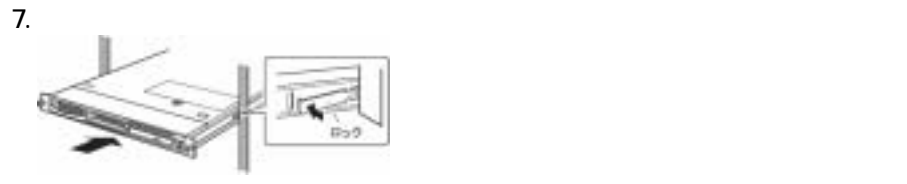

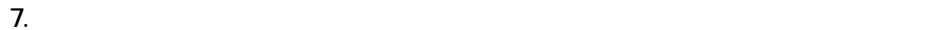

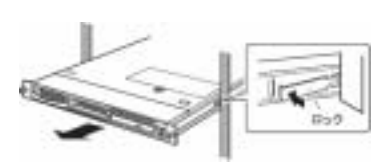

# 7 7.3.2 CPU (240)

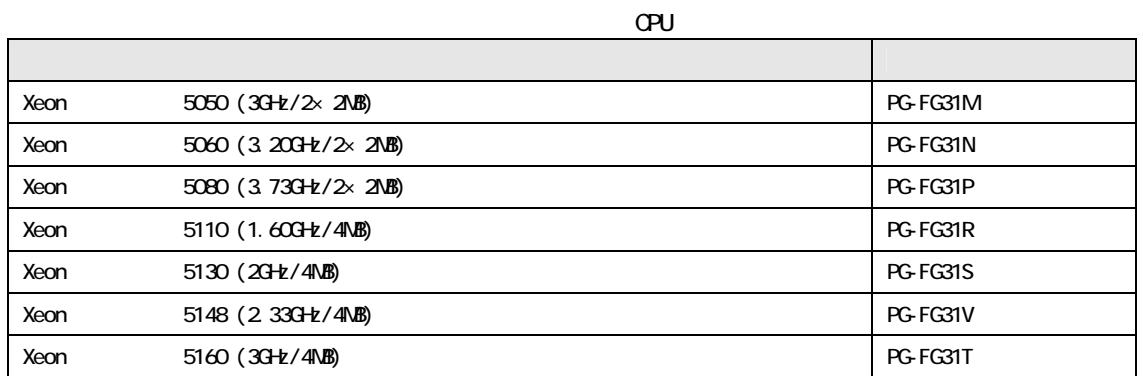

# 7 7.4.2 (245)

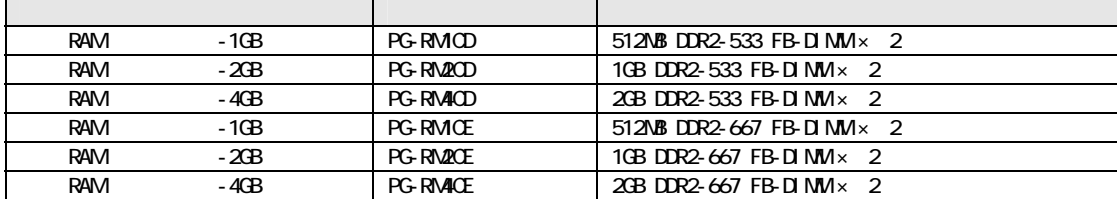

# 19 里墨

DDR2-667 のモジュールは Xeon プロセッサ 5050、5060、5080 を搭載するモデルには使用できません。

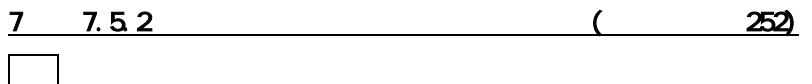

誤)PG-2861 正)PG-2861L

#### 7 7.7.3 3.5 260

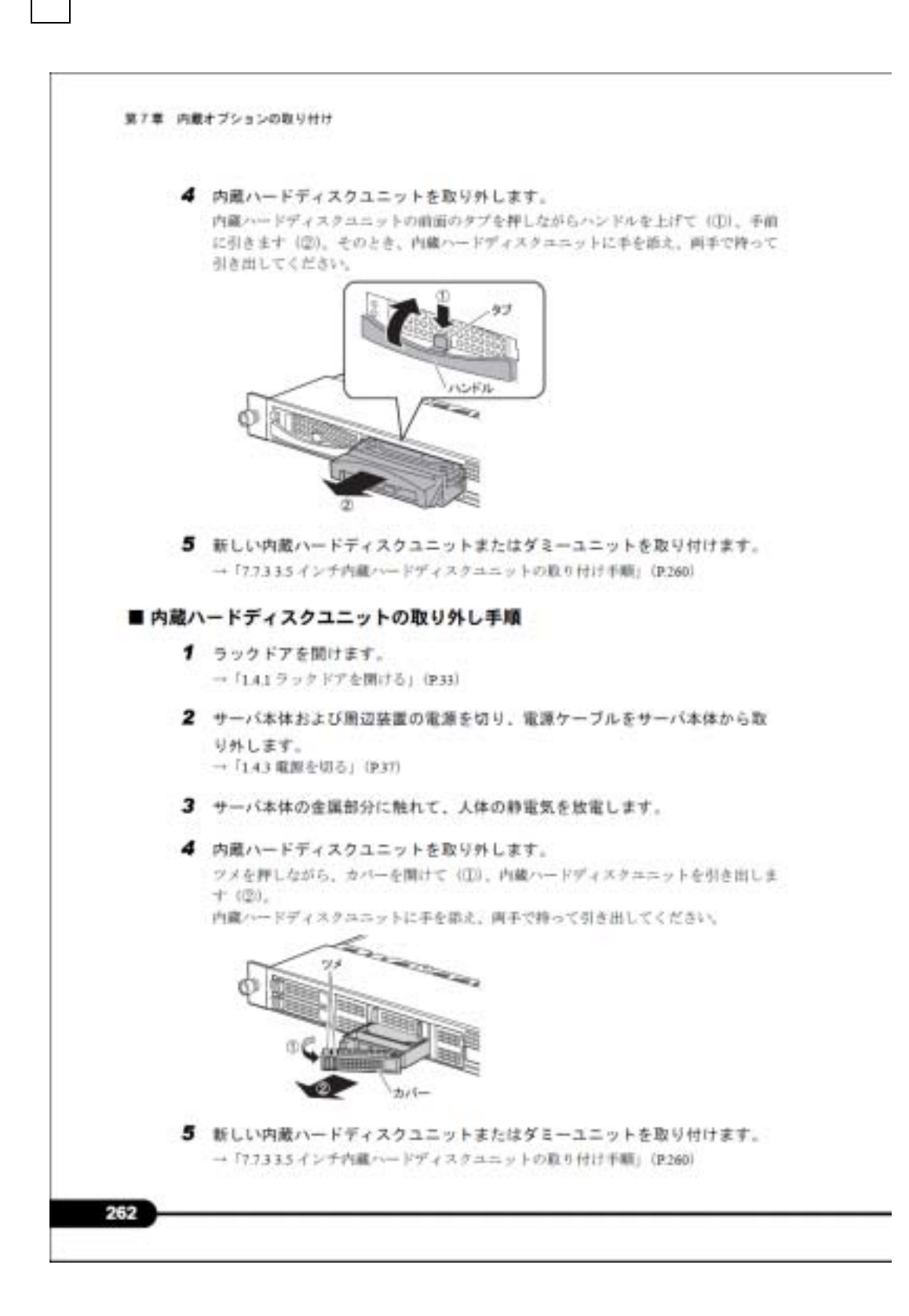

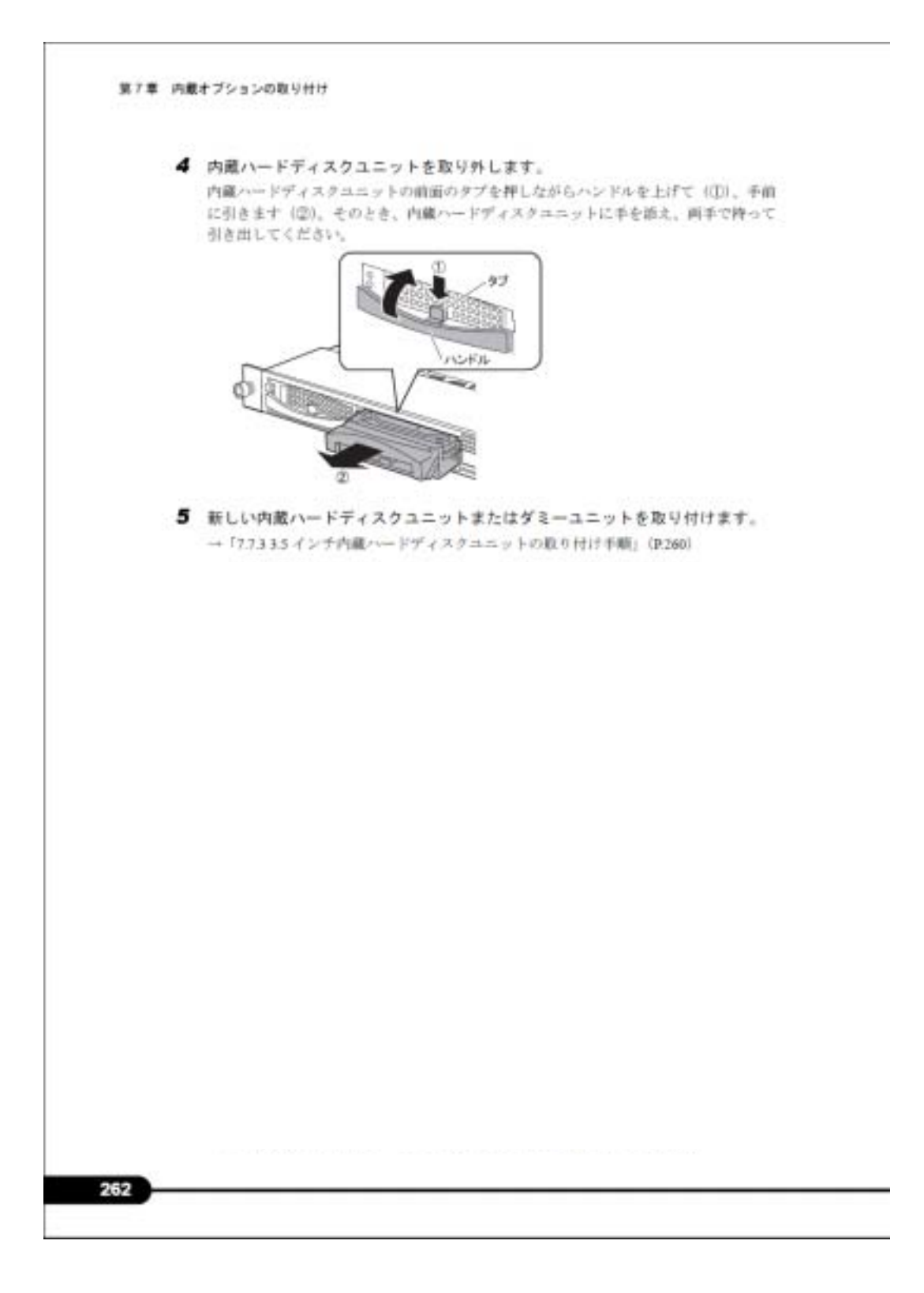

# 8 8 2 8 Advanced System Configuration (1995)

Advanced System Configuration

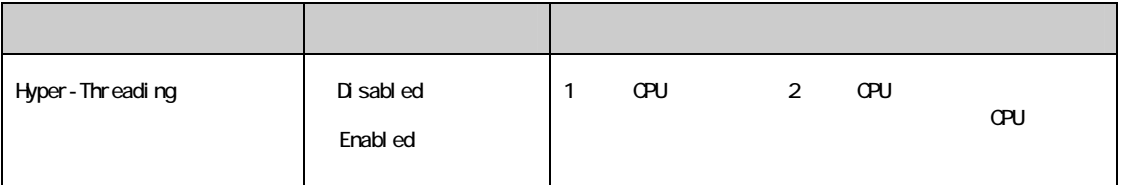

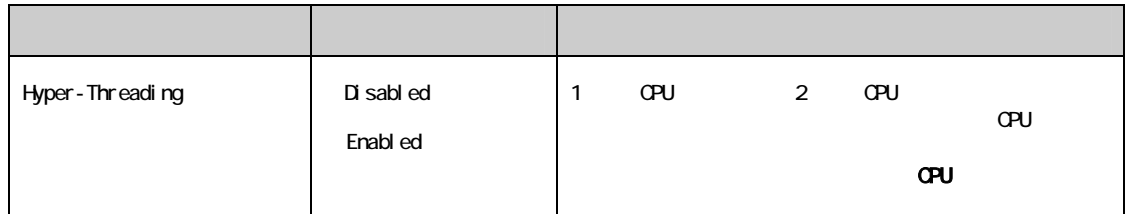

追加

訂正

Advanced System Configuration [Limit CPUID Functions] [CPU Halt Mode]

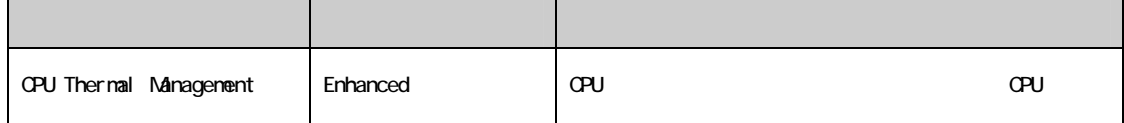

 $\overline{\phantom{a}}$ 

# A (340-342)

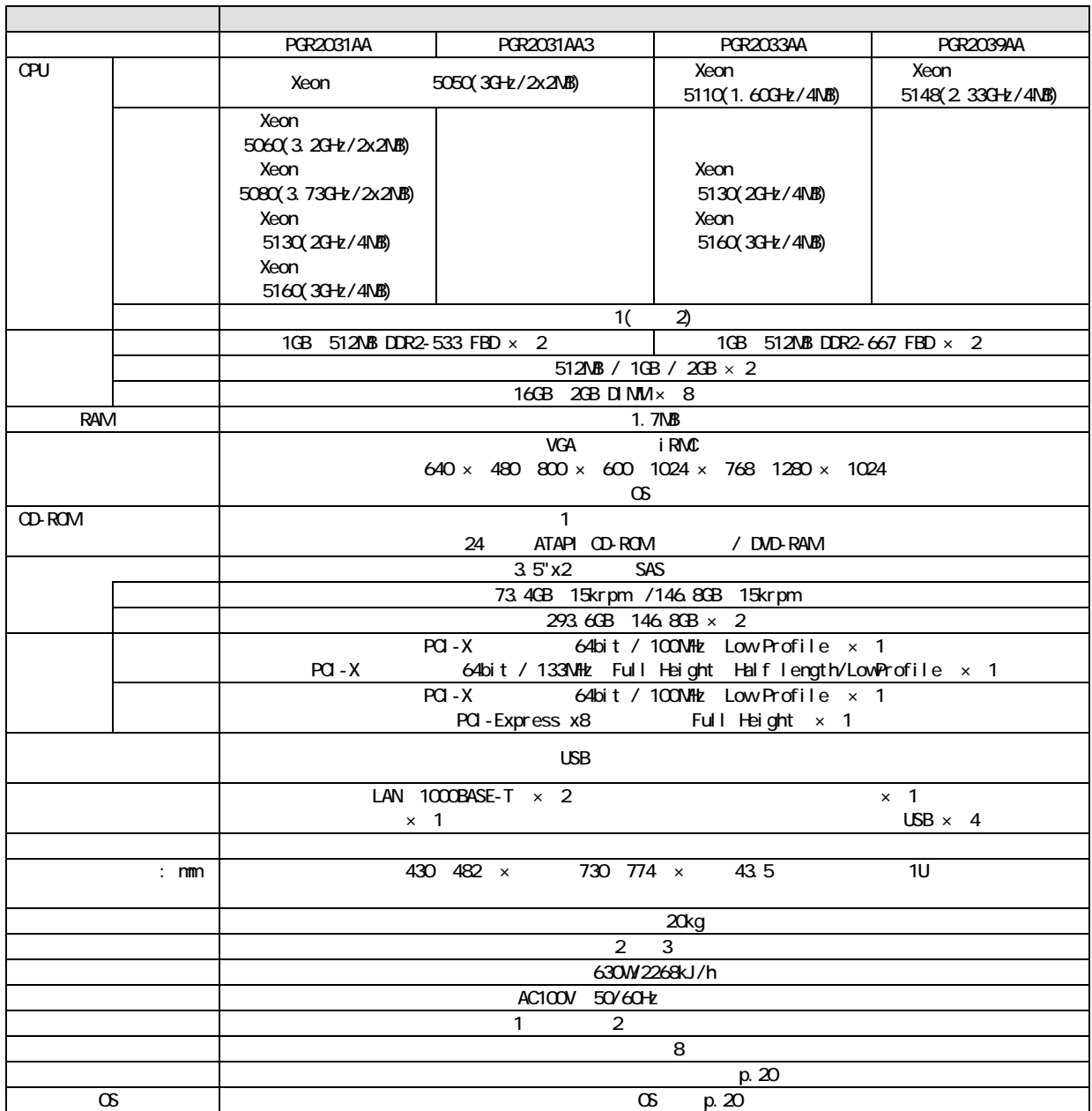

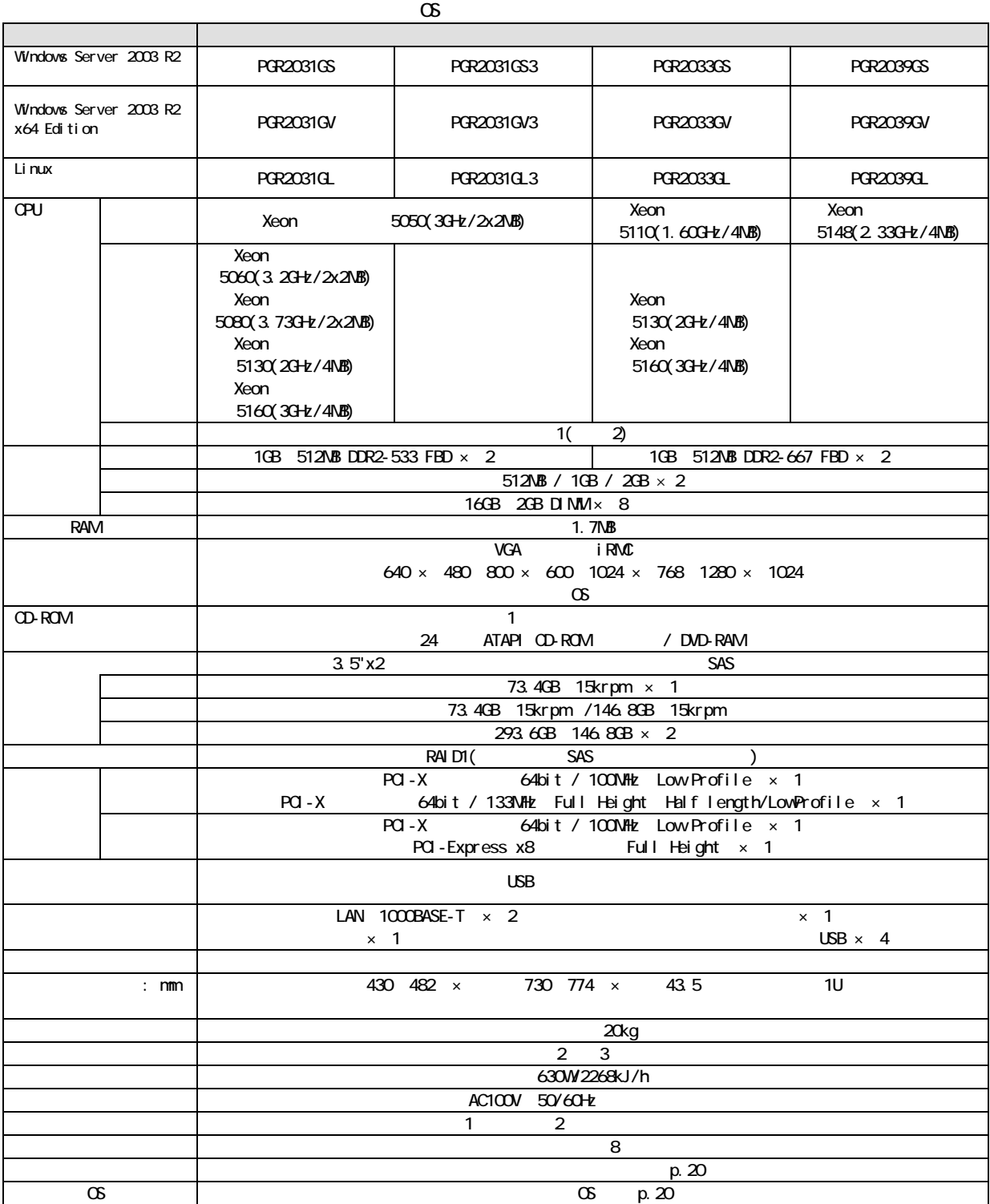

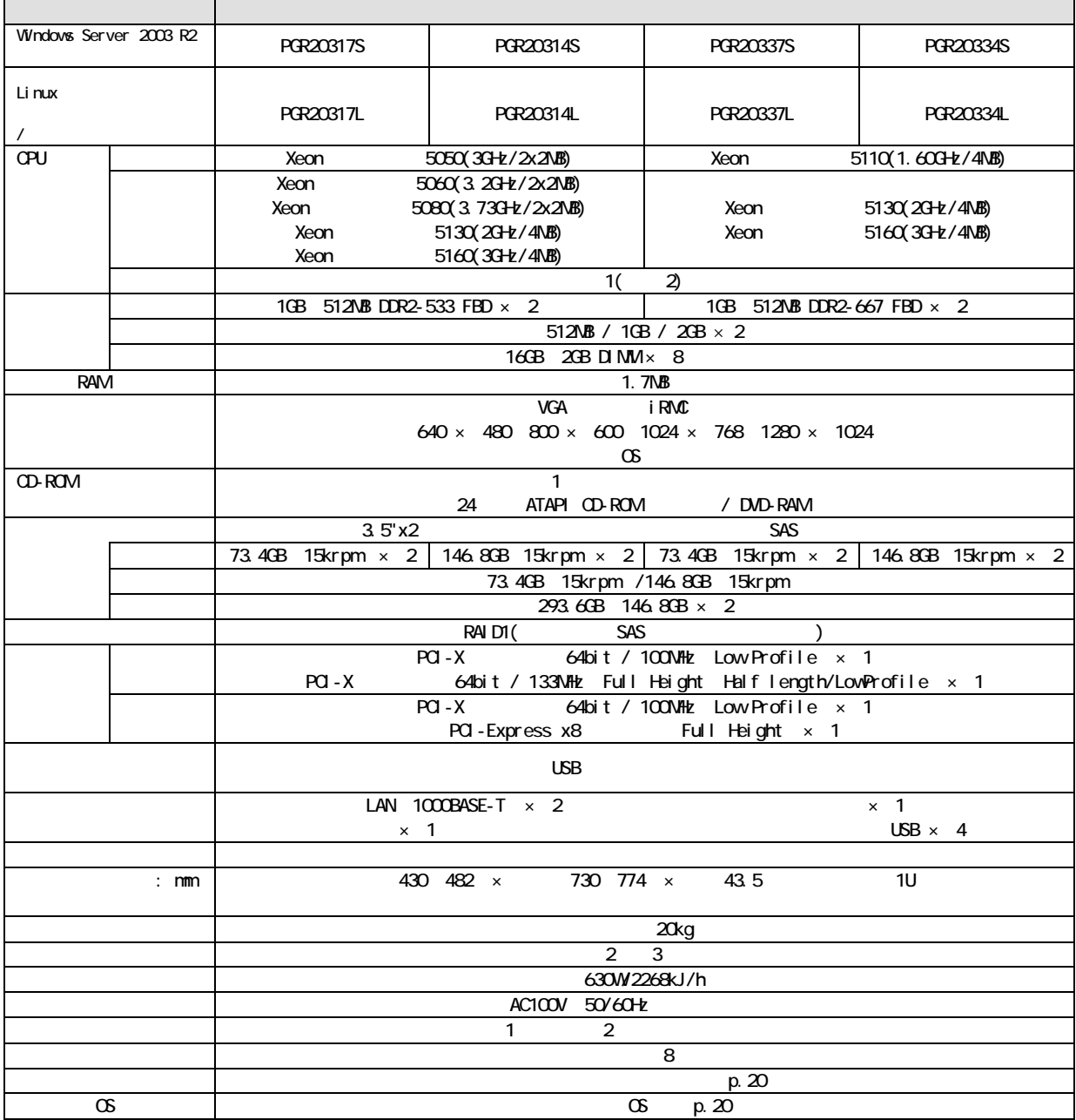

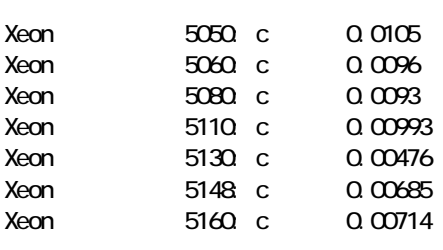

#### $\infty$

 $\infty$ 

Windows Server 2003, Standard Edition Windows Server 2003, Enterprise Edition Windows Server 2003, Standard x64 Edition Windows Server 2003, Enterprise x64 Edition Windows Server 2003 R2, Standard Edition Windows Server 2003 R2, Enterprise Edition Windows Server 2003 R2, Standard x64 Edition Windows Server 2003 R2, Enterprise x64 Edition Windows 2000 Server Windows 2000 Advanced Server Red Hat Enterprise Linux ES (v.3 for x86) Red Hat Enterprise Linux ES (v.4 for x86) Red Hat Enterprise Linux ES (v.4 for EM64T) SUSE Linux Enterprise Server 9 for x86

# B.1 CPU (344)

表:CPU 仕様

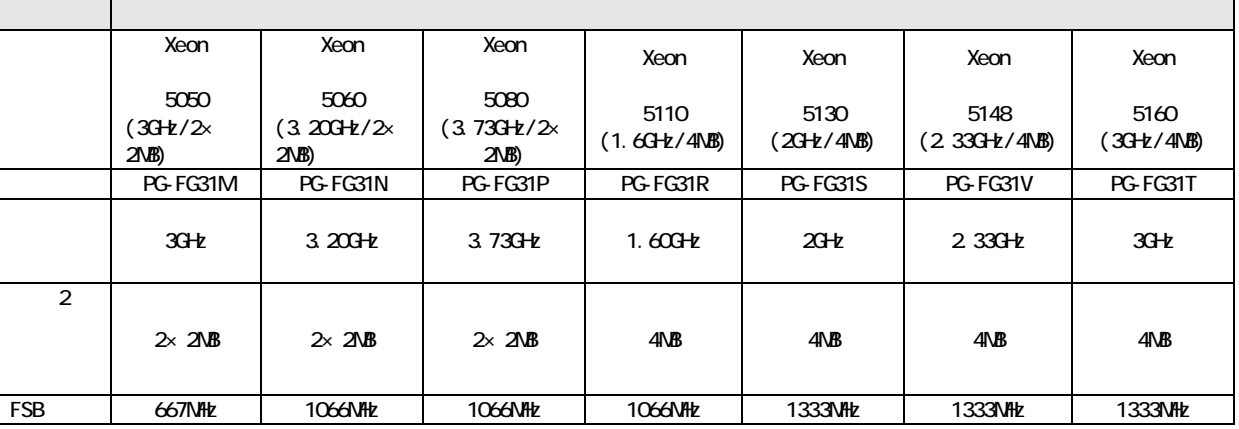

### B.2  $\overline{\phantom{a}1}$

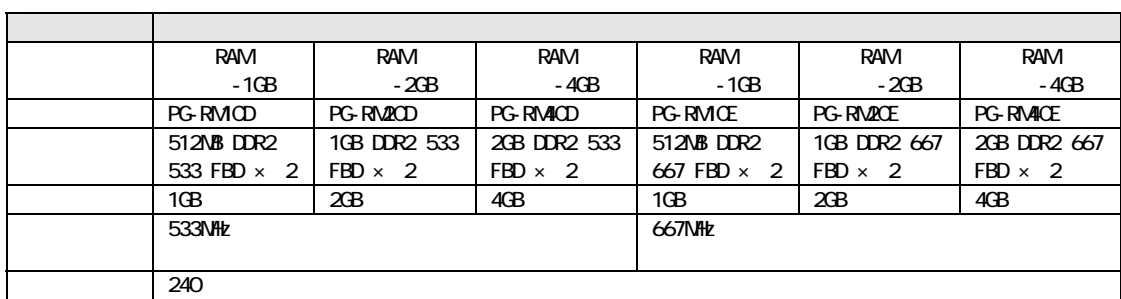

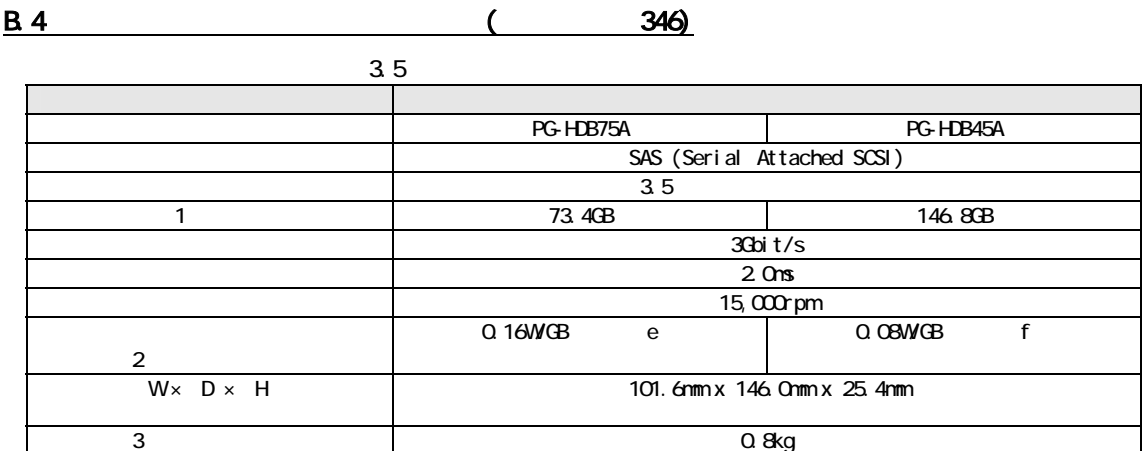

●:添付されています -:添付されていません

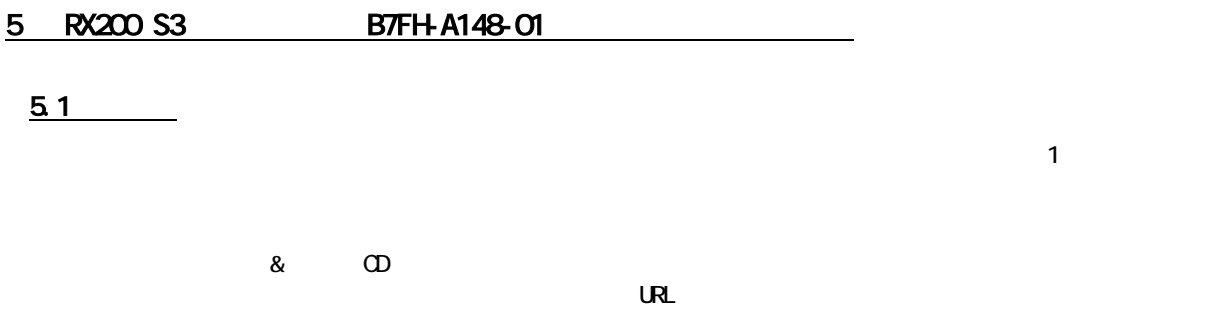

http://primeserver.fujitsu.com/primergy/manual/rx200s3.html

#### $5.2$

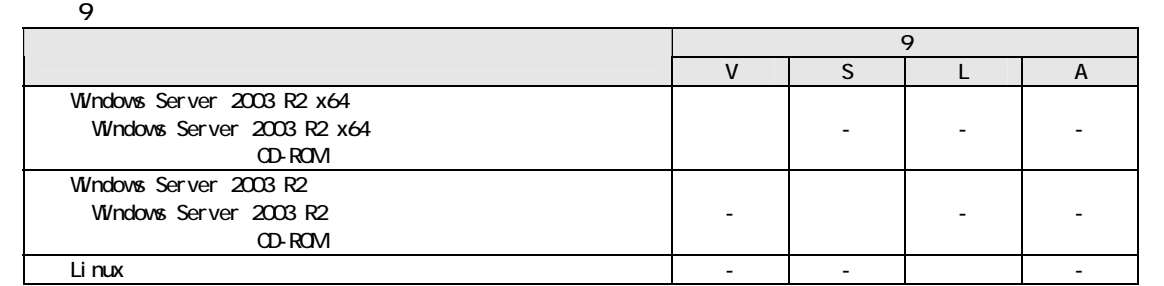

# $6 \overline{\phantom{a}}$

PRIMERGY EXAMPLE TO THE SECOND A SECOND AND THE SECOND ASSOCIATE TO THE SECOND A USB EXAMPLE TO THE SECOND A SECOND ASSOCIATE TO THE SECOND A SECOND A SECOND A SECOND ASSOCIATE TO THE SECOND A SECOND A SECOND A SECOND A SE

All Rights Reserved, Copyright© FUJITSU LIMITED 2006